УДК 62–83(075.8)

# **АНАЛИТИЧЕСКИЙ МЕТОД РАСЧЕТА ПАРАМЕТРОВ СХЕМЫ ЗАМЕЩЕНИЯ ТРЕХФАЗНЫХ АСИНХРОННЫХ ДВИГАТЕЛЕЙ СЕРИИ АИР**

# *В.С. Осипов*

Самарский государственный технический университет Россия, 443100, г. Самара, ул. Молодогвардейская, 244

*Специалистам, эксплуатирующим асинхронные двигатели, как правило, неизвестны параметры их схемы замещения, что затрудняет проектирование и наладку электроприводов. В схеме замещения асинхронного электродвигателя содержатся шесть неизвестных параметров-сопротивлений, известны только номинальные данные. В известных источниках либо производится определение параметров методом подбора, когда варьируют определенной величиной отношения параметров, которые могут изменяться в широких пределах, либо некоторые параметры принимаются равными нулю и выражения упрощаются.*

*В данной работе, задаваясь крайними значениями коэффициента отношения номинального напряжения к ЭДС цепи намагничивания в режиме идеального холостого хода, который может изменяться в пределах 1,02–1,06, мы определяем параметры соответствия этим значениям и тем самым ограничиваем область варьирования параметров схемы замещения. Расчет производится с использованием уравнений второго порядка исходя из постоянства электромагнитной мощности электродвигателя, баланса активных и реактивных мощностей. Определение узкой области параметров соответствия позволяет производить расчет методом линейной интерполяции и сделать предварительный, а затем уточняющий расчет с последующей оценкой сходимости результатов решения.* 

*В результате получена методика аналитического определения параметров схем замещения асинхронных электродвигателей.*

*Ключевые слова: электродвигатель, асинхронный, статор, ротор, скольжение, момент, напряжение, ток статора, ток ротора приведенный, сопротивление статора, сопротивление ротора приведенное.* 

Разработка методики расчета параметров схемы замещения асинхронных электродвигателей является актуальной проблемой, так как существующие методики не дают однозначного решения либо позволяют решить эту задачу с большой погрешностью.

В источниках [1–5] приводятся различные методики расчета параметров схемы замещения, используются методы подбора, упрощения расчетов, и практически во всех работах проверка результатов производится по справочнику [6].

Целесообразно рассмотреть достоверность справочных данных для одного из двигателей с короткозамкнутым ротором серии 4А. Серия АИР состоит из серий 4А и 5А.

В справочнике [6] для упрощенной схемы замещения (рис. 1) приводятся параметры всех сопротивлений в относительных единицах.

Например, для двигателя типа 4A132M4У3,  $P_H = 11,0$  кВт,  $U_{1H} = 220$  В (фазное напряжение),  $\eta_H = 0.875$ ,  $\cos\phi_H = 0.87$ ,  $S_H = 0.028$ , кратность максимального

l

*Вячеслав Семенович Осипов (к.т.н., доц.), доцент кафедры «Электроснабжение промышленных предприятий».*

момента  $k_{\text{max}} = 3$ ,  $\omega_0 = 157.5$  рад/с, приводятся:  $X_\mu = 3.2$ ,  $R'_1 = 0.043$ ,  $X'_1 = 0.085$ ,  $R''_2$  = 0,032,  $X''_2$  = 0,13.

To формулам определяются: 
$$
X_1 = \frac{2X_1'X_μ}{X_μ + \sqrt{X_μ^2 + 4X_1'X_μ}}
$$
;  $R_1 = \frac{R_1'X_1}{X_1'}$ .

Затем находятся действительные параметры сопротивлений, Ом, по формулам:

$$
r = R \frac{U_{1HF}}{I_{1HF}};
$$
  $x = X \frac{U_{1HF}}{I_{1HF}}.$ 

Для данного двигателя по каталожным данным произведен расчет номинального тока  $I_{\text{H}}$  = 21,8938 A; активной мощности, потребляемой из сети на одну фазу,  $P_C = 4190,5$  Вт; реактивной мощности, потребляемой из сети,  $Q_C = 2373,1$ BAD.

Затем определены токи для схемы замещения с учетом вычисленных сопротивлений, получены активная мощность на фазу  $P = 3946,35$  Br, реактивная мощность на фазу  $Q = 2178.5$  вАр.

Погрешности по активной мощности  $\Delta P = 6.1$  %, по реактивной мощности  $\Delta Q = 8,84$  %. Погрешность для трех фаз 671,0 Вт недопустима, тогда как магнитные потери  $\approx$ 200,0 Вт.

В данной работе предлагается аналитический метод определения параметров схемы замещения асинхронных электродвигателей по каталожным данным так, чтобы в схеме замещения с минимальными погрешностями <1 % выполнялись законы Кирхгофа; баланс активных и реактивных мощностей, потери мощности должны соответствовать КПД двигателя, механическая характеристика должна иметь каталожные значения скольжения и максимального момента.

Определение параметров схемы замещения асинхронных электродвигателей производится для Т-образной схемы замещения (рис. 2), векторная диаграмма на комплексной плоскости для которой приведена на рис. 3.

Здесь приняты следующие обозначения:  $U_{1H}$  - фазное номинальное напряжение статора;  $I_1$  – фазный ток статора;  $I'_2$  – приведенный ток ротора;  $I_0$  – ток цепи намагничивания;  $X_1$  – индуктивное сопротивление рассеяния обмотки статора;  $X'_2$  – индуктивное сопротивление рассеяния обмотки ротора, приведенное к сопротивлению обмотки статора.

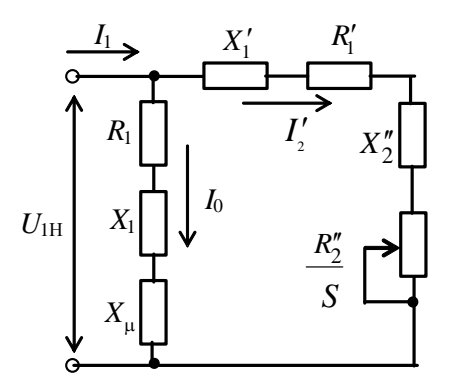

Рис. 1. Упрощенная схема замещения асинхронного двигателя

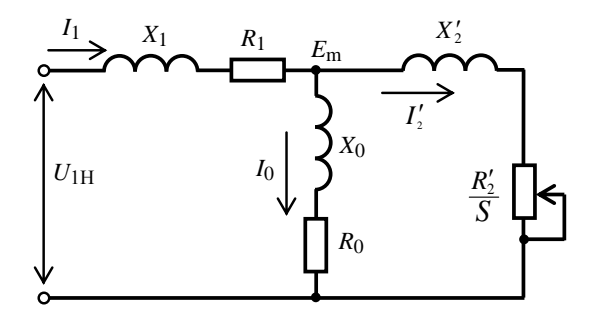

Рис. 2. Т-образная схема замещения асинхронного двигателя

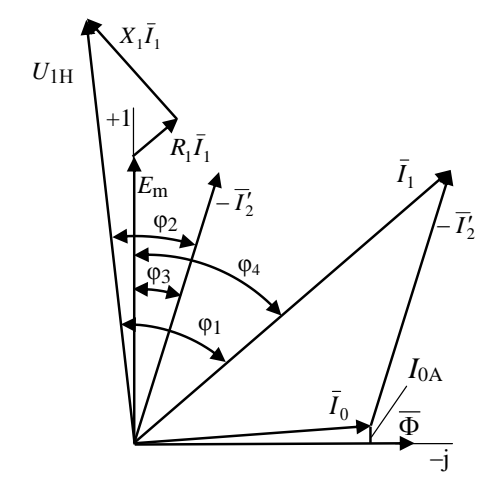

Рис. 3. Векторная диаграмма асинхронного двигателя

 $R_0$  и  $X_0$  – активное и индуктивное сопротивления цепи намагничивания,  $R_1$  – активное сопротивление обмотки статора,  $R'_2$  – приведенное к обмотке статора активное сопротивление обмотки ротора, *E*<sup>m</sup> – ЭДС цепи намагничивания, *S* – скольжение двигателя.

Схема замещения справедлива при следующих допущениях: параметры всех цепей постоянны, каталожные данные двигателя соответствуют номинальному режиму в нагретом состоянии.

На основании Т-образной схемы замещения можно записать три уравнения Кирхгофа, в которых известен только номинальный ток статора  $I_{H}$  и его активная и реактивная составляющие, неизвестны все сопротивления, поэтому в расчете используется только одно уравнение для проверки:

$$
\dot{I}_1 = \dot{I}'_2 + \dot{I}_0. \tag{1}
$$

Расчет параметров производится с использованием формул, отражающих характеристики двигателя. При этом принимаются средние значения потерь в двигателе на основании известных данных.

Ниже приводятся контрольные результаты вычислений для электродвигателя с самовентиляцией со следующими каталожными данными:

– тип двигателя – АИР1З2М4  $-P_{\text{H}}$ , κBτ – 11,00

– КПД,  $\%$  – 87,5 – соs φ – 0,87

 $-S_{\text{H}}$ , % – 3,5  $-M_{\text{II}}/M_{\text{H}} - 2.0$  $-M_{\rm max}/M_{\rm H} - 2.7$  $-M_{\text{min}}/M_{\text{H}} - 1,6$  $-I_{\text{II}}/I_{\text{H}} - 7.5$ – момент инерции, кг $\cdot$ м $^2$ –0,04 – масса,  $\kappa$ г – 70

## **Расчет механических, магнитных и добавочных потерь**

Анализ заданных и расчетных величин [1, 7, 8, 9] позволяет принять средние значения потерь для двигателей с скоростью вращения 157,5 рад/с: добавочные потери  $\Delta P_{\rm D} = 0.005 P_{\rm H}$ , механические потери  $\Delta P_{\rm M} = 0.0124 P_{\rm H}$ , механические и добавочные потери ∆ $P_{MD} = 0.0174P_{H}$ , магнитные потери ∆ $P_{MG} = 0.022P_{H}$ .

*Механические и добавочные потери.* В [8, 9] приводятся формулы для расчета мощности механических потерь, которые пропорциональны скорости вращения во второй степени и диаметру ротора в четвертой степени, поэтому расчет механических и добавочных потерь можно производить по формуле для двигателей серии АИР

$$
\Delta P_{\rm MD} = \left[ 0.005 + 0.0124 \left( \frac{h_1}{h_2} \right)^4 \left( \frac{\omega_{\rm HC}}{157.5} \right)^2 \right] P_{\rm H},\tag{2}
$$

где *h*<sup>1</sup> – высота оси вращения рассчитываемого двигателя с синхронной скоростью  $\omega$ <sub>HC</sub>;

 $h_2$  – высота оси вращения двигателя такой же мощности с синхронной скоростью 157,5 рад/с.

*Если неизвестны высоты осей вращения валов двигателей* серии АИР, то можно применять приближенную формулу при синхронных скоростях 315 и 78,75 рад/с. Учитывая, что с увеличением скорости, например, в два раза высота вала двигателя может уменьшиться на габарит, что приведет к снижению потерь примерно в два раза, которые за счет увеличения скорости увеличиваются в четыре раза, расчет механических потерь можно производить по формуле

$$
\Delta P_{\rm MD} = \left[ 0.005 + 0.0124 \left( \frac{\omega_{\rm H}}{157.5} \right)^n \right] P_{\rm H}, \tag{3}
$$

где *n* = 1 при синхронных скоростях 315 и 78,75 рад/с и *n* = 2 при 105 и 157,5 рад/с.

*Магнитные потери*. На основании анализа формул и данных [6, 8, 9, 10, 11], а также справочных данных двигателей серии АИР [12] магнитные потери пропорциональны массе магнитопровода, которая пропорциональна массе двигателя:

$$
\Delta P_{\text{MG}} = 0.022 P_{\text{H}} \frac{m_1}{m_2},\tag{4}
$$

где *m*<sup>1</sup> – масса двигателя при расчетной синхронной скорости;

 $m_2$  – масса двигателя при синхронной скорости 157,5 рад/с.

*Если массы двигателей неизвестны*, то можно применять приближенную формулу. Величина массы с увеличением скорости в 4 раза уменьшается у двигателей мощностью  $\leq$ 7,5 кВт примерно в 2,5 раза, а у двигателей мощностью  $\geq$ 11,0 кВт – примерно в 1,75 раза.

Магнитные потери двигателей серии АИР

$$
\Delta P_{\text{MG}} = 0,022 P_{\text{H}} \left( \frac{157,5}{\omega_{\text{H}}} \right)^n, \tag{5}
$$

где *n* = 2/3 для двигателей мощностью меньше или равной 7,5 кВт и *n* = 2/5 для двигателей большей мощности.

*Замечание:* приближенной формулой можно пользоваться для расчета потерь двигателей, кроме имеющих скорость вращения 315,0 рад/с, мощность от 11,0 до 37,0 кВт, у которых масса практически такая же, как у двигателей со скоростью 157,5 рад/с.

# **Расчет каталожных параметров двигателя для одной фазы**

На основании известных формул [7, 11] и выражений (2), (4) производится расчет для одной фазы:

– номинальный ток

$$
I_{\rm IH} = \frac{P_{\rm H}}{3U_{\rm IH} \eta_{\rm H} \cos \varphi_{\rm H}},\tag{6}
$$

где  $U_{1H}$  = 220 В – номинальное фазное напряжение, получено  $I_{1H}$  = 21,894 A;

– номинальная мощность на валу

$$
P_{\rm HF} = \frac{P_{\rm H}}{3};\tag{7}
$$

– потребляемая активная мощность из сети

$$
P_{\rm C} = \frac{P_{\rm HF}}{\eta_{\rm H}}; \tag{8}
$$

– полная мощность из сети

$$
N_{\rm C} = U_{\rm 1H} I_{\rm 1H};\tag{9}
$$

– реактивная мощность из сети

$$
Q_{\rm C} = \sqrt{S_{\rm C}^2 - P_{\rm C}^2};\tag{10}
$$

– суммарные потери

$$
\Delta P = \frac{P_{\rm H}}{\eta_{\rm H}} - P_{\rm H};\tag{11}
$$

– полные потери для одной фазы

$$
\Delta P_{\rm F} = \frac{\Delta P}{3} \,. \tag{12}
$$

Механические и добавочные потери для одной фазы при  $\omega = 157.5$  рад/с,  $h_1 = h_2$  в рассматриваемом примере составляют

$$
\Delta P_{\rm MD} = 0.0174 P_{\rm HF}.\tag{13}
$$

Магнитные потери для одной фазы при  $\omega = 157.5$  рад/с,  $m_1 = m_2$  в рассматриваемом примере составляют

$$
\Delta P_{\text{MG}} = 0.022 P_{\text{HF}}.\tag{14}
$$

В [7, 11] приведены соотношения, позволяющие определить:

– механическую мощность

$$
P_{\text{MX}} = P_{\text{HF}} + \Delta P_{\text{MD}} \tag{15}
$$

– электромагнитную мощность

$$
P_{EM} = P_{C} - \Delta P_{EL1} - \Delta P_{MG} = \frac{P_{MX}}{1 - S_{H}};
$$
\n(16)

– электрические потери в статоре

$$
\Delta P_{\text{EL1}} = P_{\text{C}} - P_{\text{EM}} - \Delta P_{\text{MG}}.\tag{17}
$$

Определяется активное сопротивление обмотки статора:

$$
R_1 = \frac{\Delta P_{\text{EL1}}}{I_{\text{1H}}^2} \,. \tag{18}
$$

Технические данные для примера приводятся в табл. 1.

*Таблица 1* 

**Данные двигателя для одной фазы**

| $\Delta P_{\rm F}$ |    | $\Delta P_{\text{MD}}$ $\Delta P_{\text{MG}}$ $\Delta P_{\text{EL}}$ |                             | $P_{\rm C}$ | $N_{\rm C}$ | $\mathcal{Q}_{\mathrm{F}}$ | $P_{\rm HF}$ | $P_{\text{MX}}$ | EM             |              |
|--------------------|----|----------------------------------------------------------------------|-----------------------------|-------------|-------------|----------------------------|--------------|-----------------|----------------|--------------|
|                    |    | $\mid$ 523,7   63,8   80,67                                          | 244,04   4190   4817   2375 |             |             |                            |              |                 | 3667 3730 3866 | $\mid$ 0,509 |
| B <sub>T</sub>     | Bт | Bт                                                                   | Bт                          | $B_T$       |             | $BA$ $BAp$                 | BT           | $B_T$           |                | Oм           |

# **Определение соответствия параметров коэффициенту** *С***<sup>1</sup>**

В уравнение электромагнитного момента [7, 11 ,12] вводится коэффициент *С*1:

$$
M = \frac{m U_{1H}^2 R_2'}{\omega_0 S \left[ \left( R_1 + C_1 \frac{R_2'}{S} \right)^2 + (X_1 + C_1 X_2')^2 \right]},
$$
\n(19)

где *m* = 3 – число фаз.

Физический смысл коэффициента *С*<sup>1</sup> – это отношение номинального напряжения *U*1H к ЭДС цепи намагничивания *E*m0 в режиме идеального холостого хода [7]; фактически он учитывает падение напряжения в статорной цепи от тока намагничивания.

Коэффициент *C*<sup>1</sup> находится в пределах 1,02…1,06 [7], 1,02…1,05 [11], и его можно найти по приближенным формулам [11], где необходимыми составляющими являются ток цепи намагничивания  $I_0$  и кратность пускового тока  $k_L$ , величина которой задается не для всех двигателей в каталожных данных.

Целесообразно этот коэффициент определить расчетным путем.

Выражение (19) в [7, 11] получено на основании приведенного тока ротора:

$$
I'_{2} = \frac{U_{1H}}{\sqrt{\left(R_{1} + \frac{C_{1}R'_{2}}{S_{H}}\right)^{2} + X_{KH}^{2}}},
$$
\n(20)

 $\Gamma$ де  $X_{\text{KH}} = X_1 + C_1 X_2'.$ 

Приведенный ток ротора из уравнения электромагнитной мощности [7]

$$
I_2' = \sqrt{\frac{P_{\text{EM}} S_{\text{H}}}{R_2'}} \tag{21}
$$

Очевидно, что токи, определяемые по (20) и (21), должны быть равны, в противном случае величина скольжения будет отличаться от номинального значения. Приравняв эти выражения, после преобразований получим

$$
a_1 R_2'^2 + b_1 R_2' + d_1 = 0,\t(22)
$$

где

$$
a_1 = \frac{P_{EM}C_1^2}{S_H}; \ b_1 = 2P_{EM}R_1C_1 - U_{1H}^2; \ d_1 = P_{EM}S_HR_1^2 + P_{EM}S_HX_{KH}^2. \tag{23}
$$

Из выражения максимального электромагнитного момента [7] для двигательного режима

$$
M_{\rm K} = \frac{m U_{\rm 1H}^2}{2\omega_0 C_1 (R_1 + \sqrt{R_1^2 + (X_1 + C_1 X_2')^2}}; \tag{24}
$$

принимая  $M_{\text{max}} = M_{\text{K}}$ , определим коэффициент

$$
A_{\rm I} = R_{\rm I} + \sqrt{R_{\rm I}^2 + X_{\rm KH}^2} = \frac{m U_{\rm IH}^2}{2\omega_0 C_{\rm I} M_{\rm max}}\,. \tag{25}
$$

Величину этого коэффициента можно находить по преобразованной формуле

$$
A_{\rm I} = \frac{3U_{\rm IH}^2 (1 - S_{\rm H})}{2C_{\rm I} k_{\rm max} P_{\rm H}}.
$$
\n(26)

Суммарное индуктивное сопротивление

$$
X_{\rm KH} = \sqrt{\left(A_{\rm l} - R_{\rm l}\right)^2 - R_{\rm l}^2} \tag{27}
$$

Задаваясь крайними значениями коэффициента  $C_{11} = 1,02$  и  $C_{12} = 1,06$ , определяем соответствие параметров этим коэффициентам в ограниченной области, в которой они могут вычисляться с высокой точностью по формулам линейной интерполяции. В этом заключается сущность нового метода.

Для двух значений  $C_{11} = 1,02$  и  $C_{12} = 1,06$  по (26) определяются два значения  $A_{11}$  и  $A_{12}$ , по (27) два значения  $X_{\text{KH1}}$  и  $X_{\text{KH2}}$ . Затем рассчитываются соответствующие коэффициенты  $a_{11}$ ,  $b_{11}$ ,  $d_{11}$  и  $a_{12}$ ,  $b_{12}$ ,  $d_{12}$  по (23).

Дважды решается уравнение (22) и находятся два значения  $R'_{21}$  и  $R'_{22}$ , напри- $-b_{11} \pm \sqrt{b_{11}^2 - 4a_{11}d_{11}}$ 

$$
Mep R'_{21} = \frac{C_{11} - C_{11} \cdots C_{11}C_{1}}{2a_{11}}
$$

Затем по (21) определяются токи  $I'_{21}$  и  $I'_{22}$ , например  $I'_{21} = \sqrt{\frac{P_{\text{EM}}S_{\text{H}}}{R'_{21}}}$ .

Для рассматриваемого двигателя получено:

 $C_{11} = 1,02$ ;  $A_{11} = 2,312$ ;  $X_{\text{KHI}} = 1,73$ ;  $R'_{21} = 0,376$  Om;  $I'_{21} = 18,97$  A.  $C_{12} = 1,06$ ;  $A_{12} = 2,225$ ;  $X_{\text{KH2}} = 1,639$ ;  $R'_{22} = 0,348$  Om;  $T'_{22} = 19,72$  A. Таким образом, получена область варьирования параметров.

При других параметрах в области определения можно использовать линей-

ную интерполяцию:

$$
C_1 = C_{11} + \frac{C_{12} - C_{11}}{I'_{22} - I'_{21}} (I'_2 - I'_{21});
$$
\n(28)

$$
R'_{2} = R'_{22} + \frac{R'_{21} - R'_{22}}{C_{12} - C_{11}} (C_{1} - C_{11}).
$$
\n(29)

ЭДС цепи намагничивания можно найти по двум формулам [1, 7]:

$$
E_{\rm m} = \sqrt{\left(U_{\rm 1H} \cos \varphi_{\rm H} - I_{\rm 1H} R_{\rm 1}\right)^2 + \left(U_{\rm 1H} \sin \varphi_{\rm H} - I_{\rm 1H} X_{\rm 1}\right)^2} \tag{30}
$$

$$
E_{\rm m} = I_2' \sqrt{\left(\frac{R_2'}{S_{\rm H}}\right)^2 + \left(\frac{X_{\rm KH} - X_1}{C_1}\right)^2} \ . \tag{31}
$$

Из этих выражений найдем ток  $I'_2$  и приравняем к выражению (21), получим выражение

$$
\sqrt{\frac{P_{\text{EM}} S_{\text{H}}}{R'_{2}}} = \frac{\sqrt{(U_{1\text{H}} \cos \varphi_{\text{H}} - I_{1\text{H}} R_{1})^{2} + (U_{1\text{H}} \sin \varphi_{\text{H}} - I_{1\text{H}} X_{1})^{2}}}{\sqrt{\left(\frac{R'_{2}}{S_{\text{H}}}\right)^{2} + \left(\frac{X_{\text{KH}} - X_{1}}{C_{1}}\right)^{2}}}
$$

После преобразований получим уравнение

$$
a_2 X_1^2 + b_2 X_1 + d_2 = 0,\t\t(32)
$$

где

$$
a_2 = \frac{P_{\text{EM}} S_{\text{H}}}{R'_2 C_1^2} - I_{\text{IH}}^2; b_2 = 2U_{1\text{H}} I_{1\text{H}} \sin \varphi_{\text{H}} - \frac{2P_{\text{EM}} S_{\text{H}} X_{\text{KH}}}{R'_2 C_1^2};
$$
  

$$
d_2 = \frac{P_{\text{EM}} R'_2}{S_{\text{H}}} + \frac{P_{\text{EM}} S_{\text{H}} X_{\text{KH}}^2}{R'_2 C_1^2} - (U_{1\text{H}} \cos \varphi_{\text{H}} - I_{1\text{H}} R_1)^2 - (U_{1\text{H}} \sin \varphi_{\text{H}})^2. \tag{33}
$$

Вычисляются коэффициенты по формулам (33):  $a_{21}$ ,  $b_{21}$ ,  $d_{21}$  при  $R'_{21}$ ,  $X_{\text{KHI}}$ ,  $C_{11}$ и коэффициенты  $a_{22}$ ,  $b_{22}$ ,  $d_{22}$  при  $R'_{22}$ ,  $X_{\text{KH2}}$ ,  $C_{12}$ .

Решая уравнение (32) дважды при найденных соответствующих коэффициентах (для  $C_{11} = 1.02$  и  $C_{12} = 1.06$ ), получим соответствующие значения  $X_{11}$  и  $X_{12}$ .

Для рассматриваемого двигателя получено:  $X_{11} = 0.485$  Ом,  $X_{12} = 1.43$  Ом.

В области определения параметры находятся по формулам линейной интерполяции:

$$
C_1 = C_{11} + \frac{C_{12} - C_{11}}{X_{12} - X_{11}} (X_1 - X_{11});
$$
\n(34)

$$
X_1 = X_{11} + \frac{X_{12} - X_{11}}{C_{12} - C_{11}} (C_1 - C_{11}).
$$
\n(35)

#### Предварительный расчет

Целью предварительного расчета является приближенное определение параметров цепи намагничивания и приведенного тока ротора с учетом магнитных потерь в номинальном режиме.

Параметр  $X_1$  в области определения варьирует в наиболее широких пределах, поэтому целесообразно задаться этим параметром [1, 6, 7] (с последующим уточнением) равным

$$
X_{13} = 0.42 X_{\text{KH3}},\tag{36}
$$

где принимается среднее значение

$$
X_{\text{KH3}} = \frac{X_{\text{KH1}} + X_{\text{KH2}}}{2} \,. \tag{37}
$$

На основании полученных данных определяются:

– коэффициент  $C_{13}$  по (35)

$$
C_{13}=C_{11}+\frac{C_{12}-C_{11}}{X_{12}-X_{11}}(X_{13}-X_{11});
$$

- приведенное активное сопротивление ротора  $R'_{23}$  по (29)

$$
R'_{23} = R'_{22} + \frac{R'_{21} - R'_{22}}{C_{12} - C_{11}} (C_{13} - C_{11});
$$

- приведенный ток ротора по (21)

$$
I'_{23} = \sqrt{\frac{P_{\text{EM}} S_{\text{H}}}{R'_{23}}};
$$

- приведенное индуктивное сопротивление ротора

$$
X'_{21} = \frac{X_{\text{KH3}} - X_{13}}{C_{13}}.
$$
 (38)

Для рассматриваемого примера получено:

 $C_{13} = 1,0294$ ;  $X_{\text{KH3}} = 1,6845$  Om;  $R'_{23} = 0,3564$  Om;  $I'_{23} = 19,536$  A;  $X_{13} = 0,707$ OM;  $C_{13}X_{21} = 0.9775$  OM;  $X_{21} = 0.9496$  OM.

Вычисляются углы на векторной диаграмме для номинального режима, при этом подставляются полученные выше параметры:

$$
\varphi_{31} = \arctg \frac{X'_{21} S_{\text{H}}}{R'_{23}}; \tag{39}
$$

$$
\varphi_{41} = \arctg \frac{U_H \sin \varphi_H - I_H X_{13}}{U_H \cos \varphi_H - I_H R_1}.
$$
\n(40)

Находим ток цепи намагничивания на основании векторной диаграммы, принимая приближенно равными полный ток и реактивную составляющую  $I_0 \approx I_{0P}$ :

$$
I_{01} = I_{1H} \sin \varphi_{41} - I'_{23} \sin \varphi_{31}.
$$
 (41)

По (30) вычисляется ЭДС цепи намагничивания:

$$
E_{\rm m1} = \sqrt{(U_{\rm 1H} \cos \varphi_{\rm H} - I_{\rm 1H} R_1)^2 + (U_{\rm 1H} \sin \varphi_{\rm H} - I_{\rm 1H} X_{13})^2}.
$$

Затем определяются:

- сопротивление цепи намагничивания

$$
Z_{01} = \frac{E_{\text{ml}}}{I_{01}} \tag{42}
$$

- значение активного сопротивления в цепи намагничивания

$$
R_{01} = \frac{\Delta P_{\text{MG}}}{I_{01}^2};\tag{43}
$$

- активная составляющая тока цепи намагничивания

$$
I_{0\text{Al}} \approx I_{01} \frac{R_{01}}{Z_{01}}.\tag{44}
$$

Результаты предварительного расчета приведены в табл. 2.

Таблица 2

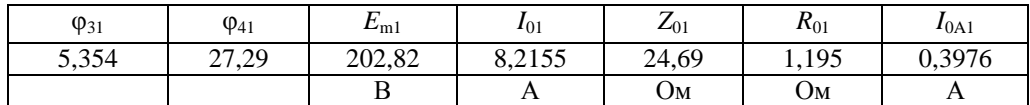

#### Результаты предварительного расчета

# Первый уточняющий расчет

Приведенный ток ротора

$$
I'_{24} = \frac{I_{1H} \cos \varphi_{41} - I_{0A1}}{\cos \varphi_{31}}.
$$
 (45)

На основании полученного значения тока ротора по (27) вычисляется  $C_{14}$ :

$$
C_{14}=C_{11}+\frac{C_{12}-C_{11}}{I'_{22}-I'_{21}}(I'_{24}-I'_{21}).
$$

На основании полученных значений  $I'_{24}$  и  $C_{14}$  находятся параметры:

$$
A_{13} = \frac{3U_{1H}^2 (1 - S_H)}{2C_{14} k_{\text{max}} P_H};
$$
\n(46)

$$
X_{\text{KH4}} = \sqrt{(A_{13} - R_1)^2 - R_1^2} \tag{47}
$$

$$
R'_{24} = \frac{P_{\text{EM}} S_{\text{H}}}{I_{24}^{\prime 2}} \,. \tag{48}
$$

Затем определяются:

$$
X_{14} = X_{11} + \frac{X_{12} - X_{11}}{C_{12} - C_{11}} (C_{14} - C_{11});
$$
\n(49)

$$
X'_{22} = \frac{X_{\text{KH4}} - X_{14}}{C_{14}}.
$$
\n(50)

Находится ЭДС цепи намагничивания на основании данных табл. 3:

$$
E_{\text{m2}} = \sqrt{(U_{1\text{H}} \cos \varphi_{\text{H}} - I_{1\text{H}} R_1)^2 + (U_{1\text{H}} \sin \varphi_{\text{H}} - I_{1\text{H}} X_{14})^2}
$$

Можно ли не делать второй уточняющий расчет? Определим отношение (см. табл. 3)  $X_{14}/X_{\text{K}H4} = 0.4113$ .

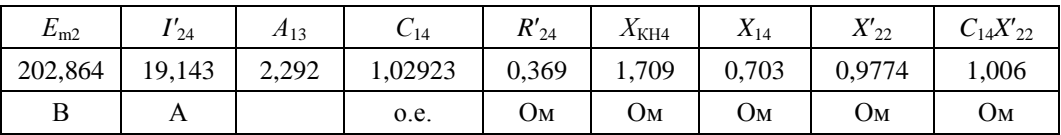

## Результаты первого уточняющего расчета

Погрешность к отношению, равному 0,42, которым задавались, составляет  $\approx$  2,06 %. Если допустима такая точность расчета, то можно не делать второй уточняющий расчет.

## Второй предварительный расчет

Производится предварительное вычисление по формулам (38 - 44) с подстановкой данных из табл. 3. Результаты приведены в табл. 4.

Таблииа 4

#### Результаты второго предварительного расчета

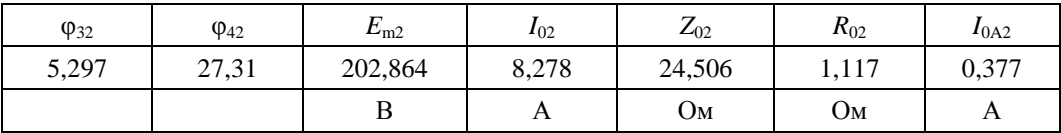

# Второй уточняющий расчет

Второй уточняющий расчет производится на основании данных табл. 4 по формулам, аналогичным первому уточняющему расчету.

Во втором уточняющем расчете на основании данных табл. 5 дополнительно определяется  $E_{m3}$  для проверочного расчета:

$$
E_{\text{m3}} = \sqrt{(U_{1\text{H}} \cos \varphi_{\text{H}} - I_{1\text{H}} R_1)^2 + (U_{1\text{H}} \sin \varphi_{\text{H}} - I_{1\text{H}} X_{15})^2}.
$$

Таблица 5

#### Результаты второго уточняющего расчета

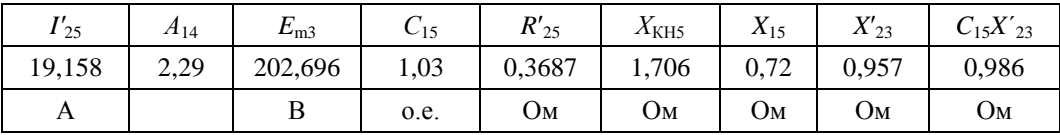

#### Проверочный расчет

Определяется приведенный ток ротора:

$$
I'_{26} = \sqrt{\frac{P_{\text{EM}} S_{\text{H}}}{R'_{25}}},\tag{51}
$$

получено  $I'_{26}$  = 19,157 A.

Определяется приведенный ток ротора по формуле, где уточненное значение

 $E_{\text{m3}}$  взято из табл. 5:

$$
I'_{27} = \frac{E_{\text{m3}}}{\sqrt{\left(\frac{R'_{25}}{S_{\text{H}}}\right)^2 + X_{23}^{'2}}},\tag{52}
$$

получено  $I'_{27}$  = 19,162 А (различие <0,05 %, что вполне допустимо).

Намагничивающий ток из уравнения первого закона Кирхгофа (1):

$$
\dot{I}_0 = \dot{I}_1 - \dot{I}_2' = I_{1H} \cos \varphi_{42} - jI_{1H} \sin \varphi_{42} - I_{26}' \cos \varphi_{32} + jI_{26}' \sin \varphi_{32};
$$
  
19,453 - j10,045 - 19,075 + j1,168;  

$$
I_0 = I_{0A} - jI_{P0} = 0,378 - j8,877; I_0 = 8,885 \text{ A}.
$$

Баланс активной мощности

$$
P_{\rm C} = I_{\rm IH}^2 R_1 + I_{26}^{\prime 2} \frac{R_{25}^{\prime}}{S_{\rm H}} + I_{02}^2 R_{02}.
$$
 (53)

 $P_{\rm C}$  = 4186,5 Вт (4190 Вт – различие <0,1 %). Баланс реактивной мощности схемы замещения при  $Z_0 \approx X_0$ 

$$
Q_{\rm F} = I_{\rm 1H}^2 X_{15} + I_{26}^{\prime 2} X_{23}^{\prime} + I_{02}^2 X_{02}.
$$
 (54)

 $Q_F$  = 2375,56 ВАр (2375 ВАр – различие <0,05 %, что вполне допустимо).

Получена удовлетворительная сходимость результатов расчета, имеет место полное соответствие параметров схемы замещения и уравнений механических характеристик электродвигателя.

Расчеты по приведенной методике параметров схемы замещения для различных типов двигателей показали удовлетворительные результаты. Построение механических характеристик по полученным параметрам показывает их соответствие каталожным данным.

БИБЛИОГРАФИЧЕСКИЙ СПИСОК

- Качин С.И. Автоматизированный электропривод: Учеб.-метод. пособие / С.И. Качин,  $1_{-}$ А.Ю. Чернышев, О.С. Качин; Национальный исследовательский Томский политехнический университет. - Томск: Изд-во Томского политехнического университета, 2010. - 162 с.
- $2.$ Мощинский Ю.А., Беспалов В.Я., Корякин А.А. Определение параметров схемы замещения асинхронной машины по каталожным данным // Электричество. - 1998. - № 4.
- $3.$ Свит П.П., Сёмкин Б.В. Определение параметров схем замещения асинхронных двигателей небольшой мощности // Ползуновский альманах. - 2004. - № 3.
- $4.$ Осипов В.С., Котенёв В.И., Кочетков В.В. Определение параметров схем замещения трехфазных асинхронных электродвигателей // Вестник Самарского государственного технического университета. Сер. Технические науки. - 2013. - № 3(39). - С. 175-184.
- 5. Гридин В.М. Расчет параметров схемы замещения асинхронных двигателей // Электричество. − 2012. – № 5.
- Асинхронные двигатели серии 4А: Справочник / А.Е. Кравчик, М.М. Шлаф, В.И. Афонин, 6. Е.А. Соболенская. - М: Энергоиздат, 1982. - 504 с., ил.
- $7.$ Вольдек А.И. Электрические машины. - Л.: Энергия, 1974. - 840 с.
- Потапкин В.А., Ротыч Р.В., Назикян Г.А., Рожков В.И. Конструкция и расчет трехфазных 8. асинхронных электродвигателей: Учеб. пособие. - Новочеркасск: ЮРГТУ(НПИ), 2009. - $171c$ .
- 9. Рылов Ю.А., Рыбаков Р.Б., Гатиятов И.З. Расчет асинхронного двигателя: Метод. указ. -Казань: Казан. гос. энерг. ун-т, 2010. - 61 с.
- 10. Справочник по электрическим машинам / Под. ред. П.П. Копылова, Б.К. Клюкова. М.: Энергоатомиздат, 1989. - 688 с.
- 11. *Сыромятников И.А.* Режимы работы асинхронных и синхронных двигателей / Под ред. Л.Г. Миконянца. – 4 изд., перераб. и доп. – М.: Энергоатомиздат, 1984. – 240 с.
- 12. *Кацман М.М.* Справочник по электрическим машинам: Учеб. пособие. М.: Академия,  $2005. - 480$  c.

*Статья поступила в редакцию 17 января 2017 г.*

#### **ANALYTICAL CALCULATION OF EQUIVALENT CIRCUIT PARAMETERS FOR THREE PHASE ASYNCHRONOUS MOTORS OF АИР-SERIES**

#### *V.S. Osipov*

Samara State Technical University 244, Molodogvardeyskaya st., Samara, 443100, Russian Federation

*The consumers of asynchronous motors are usually unaware of their equivalent circuit parameters, which complicates the process of designing and setting up of electrical motors. An asynchronous motor equivalent circuit contains six unknown resistance parameters, with only ratings being defined. In the known publications parameters the determination is carried out either by error method of varying parameters ratio, with parameters ranging widely, or by setting some parameters equal to zero and simplifying expressions. This paper, giving extreme values of the ratio of nominal voltage to the EMF of the magnetization in perfect idling mode, which can vary within 1.02-1.06, determines the parameters of compliance to these coefficients and thus limits the variation range parameters. The values are calculated using equations of the second order based on the constant electric motor power, balance of active and reactive powers. The determination of matching parameters narrow range allows to use the method of proportional parts and make possible preliminary calculations, followed by precise calculations with the following evaluations of solutions convergence.Consequently, the analytical method of equivalent circuit parameters determination for asynchronous electrical motors is developed.*

*Keywords: electrical motor, asynchronous, stator, rotor, slip, torque, voltage, stator current, scaled rotor current, stator resistance, scaled rotor resistance.*

l

*Vyacheslav S. Osipov (Ph.D. (Techn.)), Associate Professor.*